### **ESTADO DE SANTA CATARINA MUNICIPIO DE QUILOMBO**

83 021 865/0001 61 CNPJ: RUA DUQUE DE CAXIAS, 165 C.E.P. 89850-000 - Quilombo - SC

## **DISPENSA DE LICITAÇÃO**

Nr: 43/2017 - DL

Processo Administrativo: 43/2017 Processo de Licitação: 43/2017 27/04/2017 Data do Processo:

Folha: 1/2

(em Reais R\$)

Total do Item

## TERMO DE HOMOLOGAÇÃO E ADJUDICAÇÃO DE PROCESSO LICITATÓRIO

O(a) Prefeito Municipal. SILVANO DE PARIZ, no uso das atribuições que lhe são conferidas pela legislação em vigor. especialmente pela Lei Nr. 8.666/93 e alterações posteriores, a vista do parecer conclusivo exarado pela Comissão de Licitações resolve:

- 01 HOMOLOGAR E ADJUDICAR a presente Licitação nestes termos:
	- a) Processo Nr: 43/2017
	- b) Licitação Nr. 43/2017-DL
	- c) Modalidade: Dispensa de Licitação p/ Compras e Serviços
	- d) Data Homologação: 27/04/2017
	- e) Data da Adiudicação 27/04/2017 Sequência 0
	- CONTRATAÇÃO DE EMPRESA PARA PRESTAÇÃO DE SERVIÇOS DE RECUPERAÇÃO DE<br>ESTRADAS VICINAIS, COM REABERTURA E CASCALHAMENTO, TENDO EM VISTA A f) Obieto da Licitação NECESSIDADE DE RECUPERAÇÃO DAS MESMAS, QUE FORAM DANIFICADAS PELAS FORTES CHUVAS OCORRIDAS NO MUNICIPIO NO DIA 03/03/2017, CONFORME SITUAÇÃO DE<br>EMERGÊNCIA DECLARADA PELO DECRETO Nº 051/2017 DE 16/03/2017, HOMOLOGADO E PUBLICADO NO DOE EM 03/04/2017 PELO GOVERNO DO ESTADO DE SC E NO DOU EM 26/04/2017 PELA SECRETARIA NACIONAL DE PROTECÃO E DEFESA CIVIL.

Unid.

g) Fornecedores e Itens Vencedores:

#### TERRA BRASIL TERRAPLANAGEM LTDA (178641)

1 CONTRATAÇÃO DE EMPRESA PARA PRESTAÇÃO DE  $210,000,00$ SERVIÇOS DE RECUPERAÇÃO DE ESTRADAS VICINAIS, COM<br>REABERTURA E CASCALHAMENTO, DEIXANDO A ESTRADA<br>COM ABAULAMENTO PARA O ESCOAMENTO DA ÁGUA PARA AS VALETAS NAS LATERAIS, SENDO A CAMADA DE CASCALHO COM ESPESSURA DE NO MÍNIMO 15 CM COMPACTADO COM ROLO COMPACTADOR A EXECUÇÃO DOS SERVIÇOS DE ESCAVAÇÃO E ASSENTAMENTO DA TUBULAÇÃO QUANDO FOR NECESSÁRIO, FICA POR CONTA DA EMPRESA E O FORNECIMENTO DO TUBO É DE RESPONSABILIDADE DO MUNICÍPIO, DE ACORDO COM LAUDO TÉCNICO EMITIDO PELO SETOR DE ENGENHARIA DO MUNICÍPIO O CASCALHO SERÁ FORNECIDO PELO MUNICÍPIO.

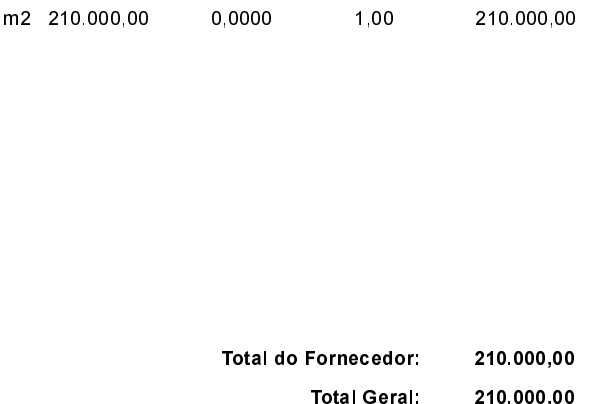

Otdade Descto (%) Preço Unitário

Quilombo, 27 de Abril de 2017.

SILVANO DE PARIZ - Prefeito Municipal

## **ESTADO DE SANTA CATARINA MUNICIPIO DE QUILOMBO**

CNPJ: 83.021.865/0001-61 RUA DUQUE DE CAXIAS, 165 C.E.P.: 89850-000 - Quilombo - SC **DISPENSA DE LICITAÇÃO** 

Nr.: 43/2017 - DL

Processo Administrativo: 43/2017 Processo de Licitação 43/2017 27/04/2017 Data do Processo:

Folha: 2/2

# TERMO DE HOMOLOGAÇÃO E ADJUDICAÇÃO DE PROCESSO LICITATÓRIO

02 - Autorizar a emissão da(s) nota(s) de empenho correspondente(s).

Dotação(ões): 2.079.3.3.90.00.00.00.00.00 (192) Saldo: 1.052.171,87

Quilombo, 27 de Abril de 2017.

SILVANO DE PARIZ - Prefeito Municipal